## 1.9.4 Trinidad

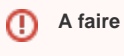

Liens vers les docs officielles